MANUAL DE USUARIO

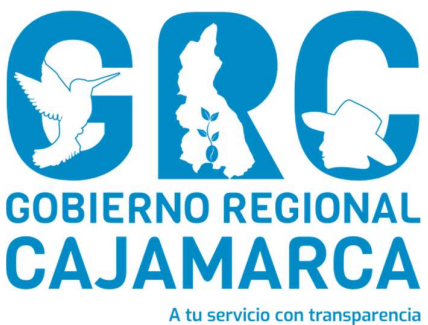

# SISTEMA DE GESTIÓN DOCUMENTAL - SGD

# MÓDULO: CONSULTAS

Versión 3.7

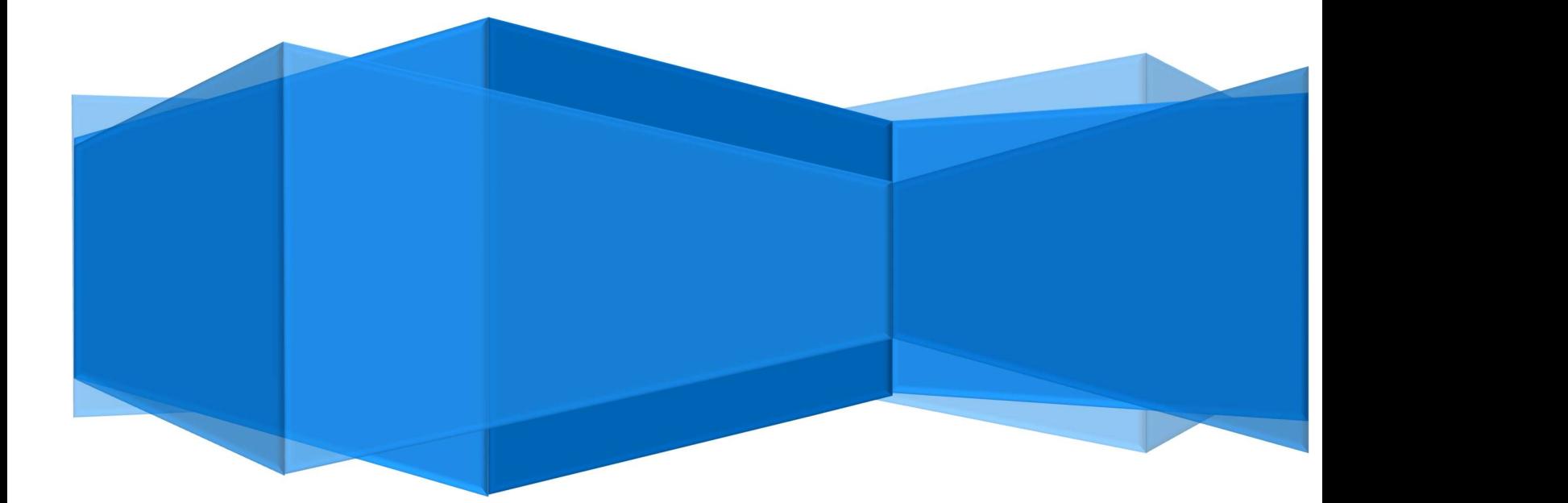

CENTRO DE INFORMACION Y SISTEMAS

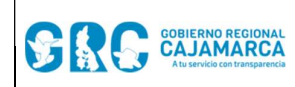

#### **Módulo de Consultas**

## **TABLA DE CONTENIDO**

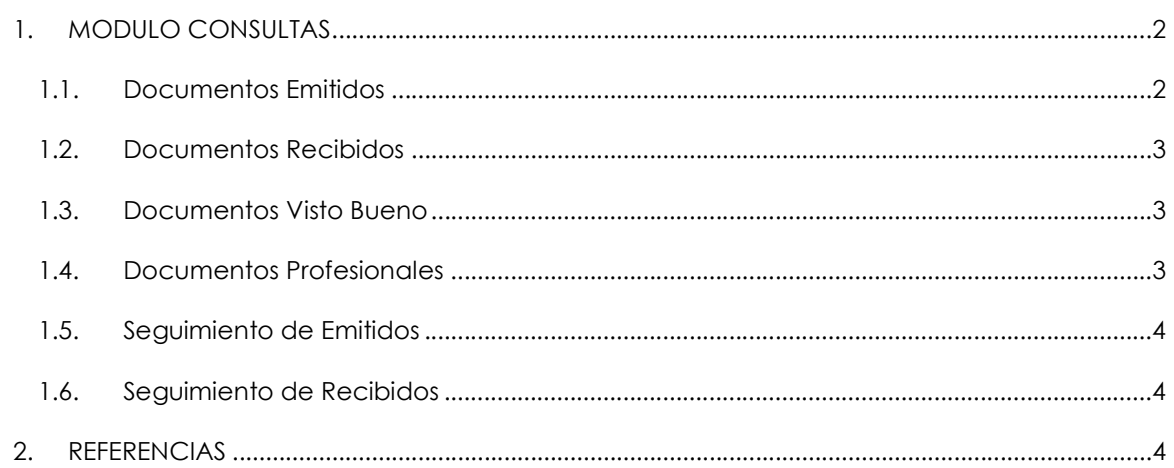

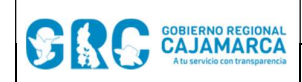

Módulo de Consultas Versión: 3.7

# MANUAL DE USUARIO

SGD

#### 1. MODULO CONSULTAS

Las consultas permitirán visualizar los documentos y exportarlos en PDF o Excel; para esto se deberá colocar el cursor del mouse en la opción "CONSULTAS" y automáticamente se despliega la lista de opciones a consultar.

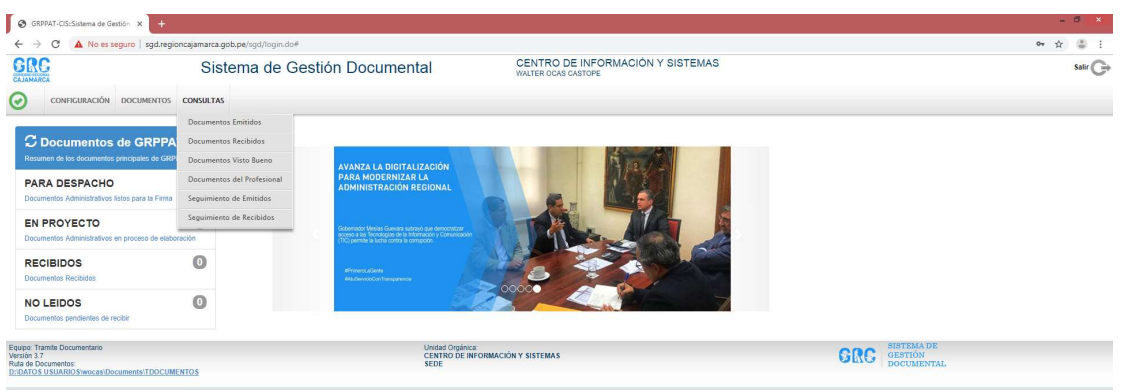

#### 1.1. DOCUMENTOS EMITIDOS

Son todos los documentos elaborados administrativamente. Esta bandeja permite visualizar el detalle de los documentos, ver los documentos, ver los anexos, realizar reguimiento al documento y exportar en PDF o Excel.

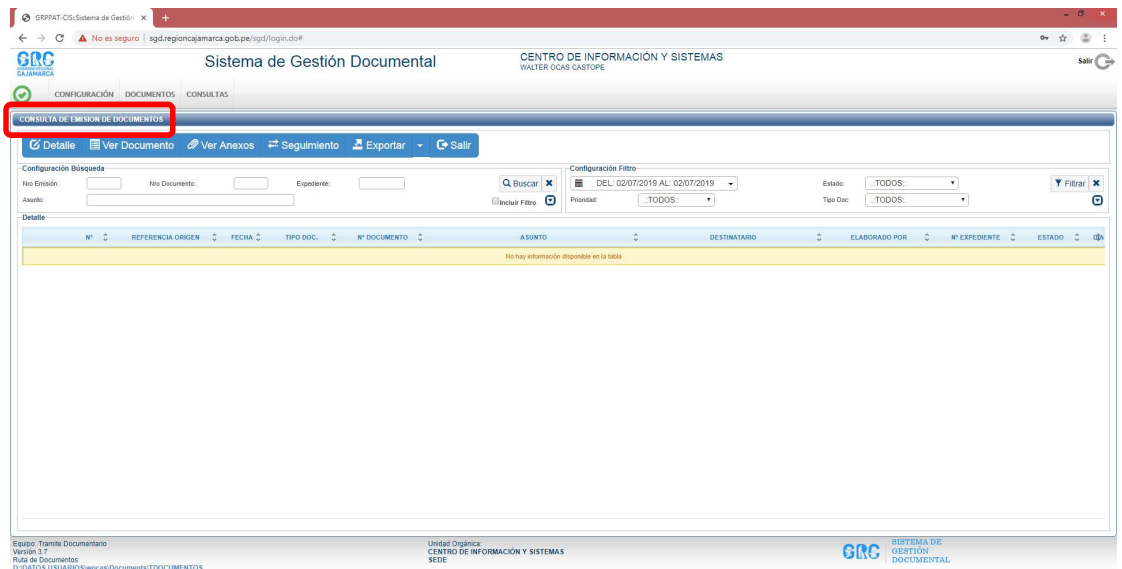

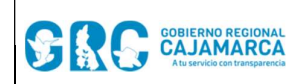

#### 1.2. DOCUMENTOS RECIBIDOS

Son todos los documentos que se han recibido como unidad orgánica destino.

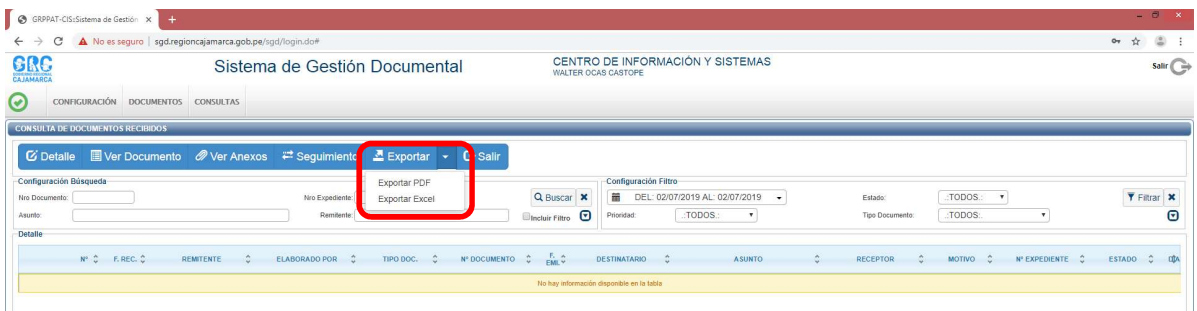

Esta bandeja permite visualizar el detalle de los documentos, ver los documentos, ver los anexos, realizar reguimiento al documento y exportar en PDF o Excel.

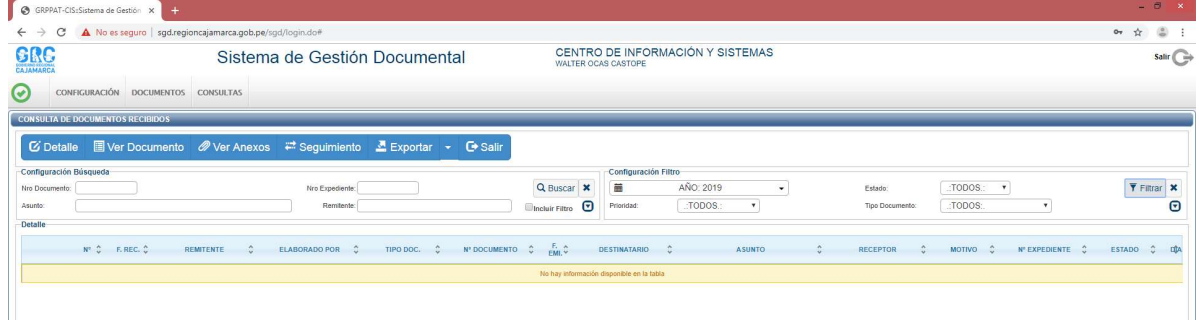

#### 1.3. DOCUMENTOS VISTO BUENO

Son todos los documentos que están para Visto Bueno como unidad orgánica destino.

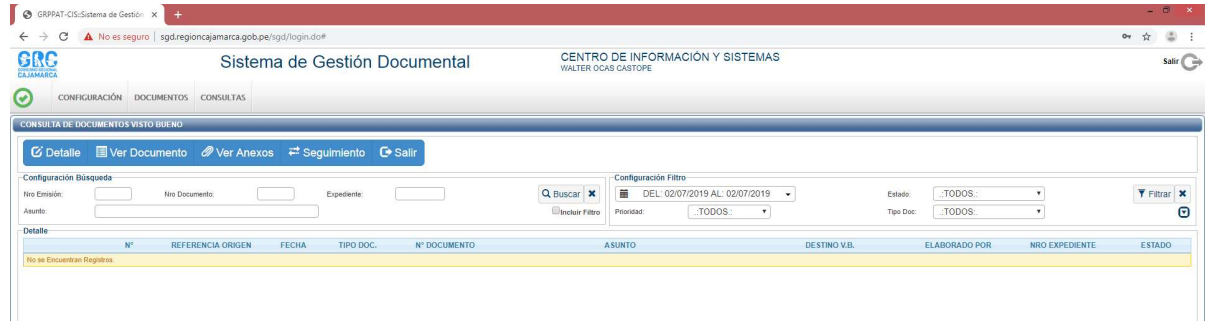

#### 1.4. DOCUMENTOS PROFESIONALES

Son todos los documentos elaborados de forma personal por el usuario. Al igual que en las otras bandejas es posible visualizar el detalle de los documentos, ver los documentos, ver los anexos, realizar reguimiento al documento y exportar en PDF o Excel.

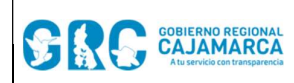

Módulo de Consultas Versión: 3.7

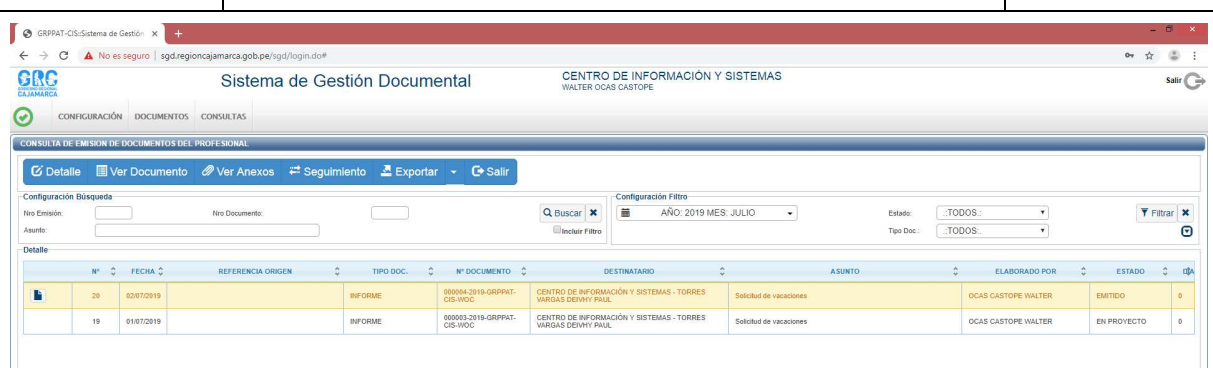

#### 1.5. SEGUIMIENTO DE EMITIDOS

Se visualiza las fechas de vencimiento y atención de los documentos emitidos por la unidad orgánica. Puede utilizarse una búsqueda avanzada configurando los filtros por tipo de documentos, fechas, estados y vencimiento.

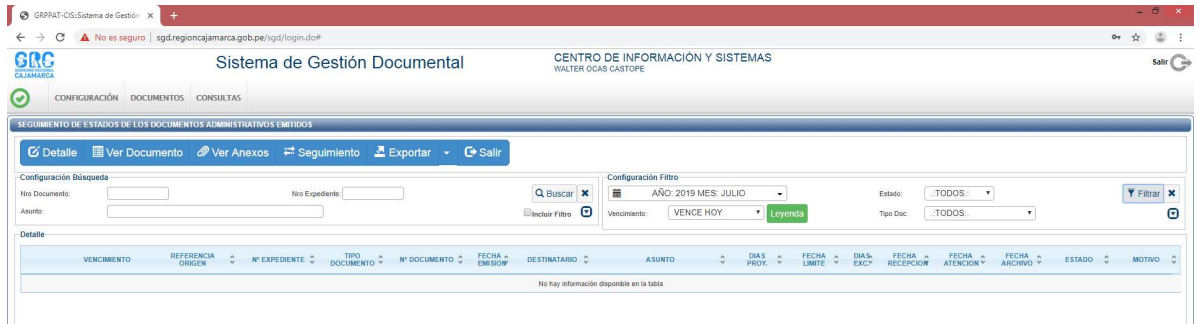

#### 1.6. SEGUIMIENTO DE RECIBIDOS

Se visualiza las fechas de vencimiento y atención de los documentos recibidos por la unidad orgánica. Puede utilizarse una búsqueda avanzada configurando los filtros por tipo de documentos, fechas, estados y vencimiento.

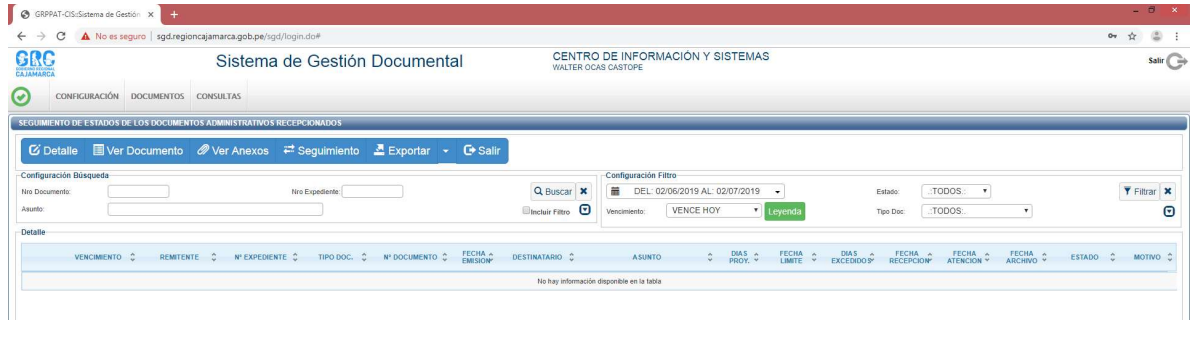

### 2. REFERENCIAS

a. Oficina Nacional de Procesos Electorales – ONPE. (2016). Manual de usuario del Sistema de Gestión Documental - Módulo de Consultas. Lima.

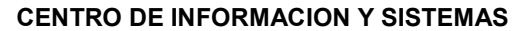